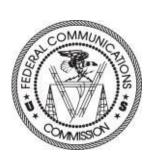

Searching ULS for ED Licenses

October 4, 2019

About the FCC

**Proceedings & Actions** 

Licensing & Databases

Reports & Research

News & Events

For Consumers

# Headlines

**Daily Digest** 

September 19, 2019 - News Release Rosenworcel Marks 1st Year of Broadband Conversations w/ New Episode

September 18, 2019 - News Release FCC Establishes First Two Innovation Zones

Related Materials >

September 18, 2019 - Speech Comm. O'Rielly's Remarks at the OnGo Commercial Service Launch

September 18, 2019 - News Release FCC Takes Big Step in Automating Lifeline Eligibility Verification Featured

# FY 2019 Regulatory Fees

Fees due by 11:59 PM ET, September 24, 2019

Access Now

47 CFR

Rules & Regulations

**EDOCS** 

Commission Documents

**FRN** 

FCC Registration Number See More

**ECFS** 

Electronic Comment Filing System

ULS

Universal Licensing System

**Auctions** 

Spectrum Auctions

File a
Consumer Complaint

File a
Public Comment

File a Public Safety Report select ULS from the FCC website www.fcc.gov

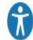

About the FCC

Proceedings & Actions

Licensing & Databases

Reports & Research

News & Events

Search

For Consumers

Home / Wireless / Systems & Utilities /

# Universal Licensing System

# Pay Fees Forms Routine Downtime Schedule Processing Utilities TCNS / E106 ULS Electronic Batch Filing - EBF Hearing Aid Compatibility Status Reporting TOWAIR AM Tower Locator

Antenna Structure Registration

Filing I

Searching

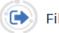

Filing

### New User Registration

Register with the FCC. More about registering.

### File Online

Apply for a new license, renew, modify, assign authorization, transfer of control, manage licenses and applications, associate call signs and more.

### Reset Password

# Obtain Official ULS Authorization

Instructions for downloading your granted ULS Authorization.

### Modify Wideband Emissions

Modify licenses to narrowband emissions on frequencies that only have wideband emissions.

### Remove Wideband Emissions

Modify narrowband-compliant licenses to only remove wideband emissions. These are transition licenses with frequencies that have both a wideband and narrowband

### Submit a Pleading

To find active licenses select License Search on the ULS homepage

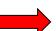

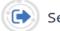

Searching

### License Search

Search for license across all

### Application Search

Search for applications across all

### License Archive Search

Search for archived licenses across radio service codes.

### FCC Site Map

### License Search

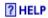

The ULS License Search enables you to search for a wide range of licenses in the Universal Licensing System. The License Search here provides access to the most basic attributes of a license. You can also specify more attributes combinations with the <u>Advanced Search</u> and search within services like <u>Amateur</u> using service-specific criteria. Please be aware that some combinations of search criteria may result in a longer wait.

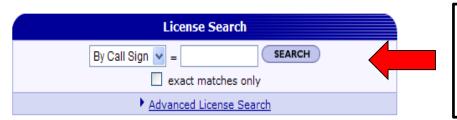

Select Basic
Search to search
by Call Sign, FRN
or Licensee Name

### Advanced Search

Want to search for licenses of any radio service code based on combinations of general license attributes?

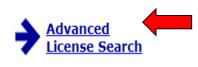

Advanced License Search includes:

- Licensee State, ZIP, and Name
- Dates (Grant, Last Action, etc)
- License Status
- Radio Service Code
- And more.

Select Advanced Search to search by additional criteria

### Service Specific Search

Want to search for licenses within a service using criteria relevant to that specific service?

- → Aircraft
- → <u>Amateur</u>
  Vanity Call Signs, Operator Class, and more.
- Commercial/Restricted Permits Operator Class, COLEM, and more.
- → GMRS
- → <u>Ship</u> MMSI#, Ship Name, and more.

### Specialized Search

Want to use customized criteria to search for a license within all relevant services?

### → Market Based

Search by auction number, markets, channel block and more.

### → Site Based

Search by station class, frequency, Antenna Structure Registration (ASR) number, and more.

### → Facility ID

Search by Facility Identification Number for Broadcast Auxiliary Licenses.

### → Geographic

Search by coordinates, county/state, address and frequency information.

### → Buildout Deadline

Search by Buildout Deadline information, auction, radio services, and more.

### → Lease Specific

Search by Lease information.

# **Advanced License Search**

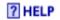

License Search Home

| RESET                      | *Please be aware that search criteria may res                   |                                       |   |  |
|----------------------------|-----------------------------------------------------------------|---------------------------------------|---|--|
|                            | ☐ Exact Matches Only ☐ Exclude Leases                           | Search combinations of criteria using |   |  |
| Call Sign & Radio Services |                                                                 | advanced search                       |   |  |
| Call Sign                  |                                                                 | Select BRS/EBS                        |   |  |
| Service Group              | BRS/EBS Services  O Match all radio services within this group  | Service Group to find EBS Licenses    | • |  |
|                            | Match only the following radio service(s):                      |                                       | _ |  |
|                            | BR - Broadband Radio Service ED - Educational Broadband Service | Select ED from the Radio Service List |   |  |
| Licensee                   |                                                                 |                                       |   |  |
| Name                       |                                                                 |                                       |   |  |
| FRN                        |                                                                 |                                       |   |  |
| City†                      |                                                                 |                                       |   |  |
| State <sup>†</sup>         | All                                                             |                                       |   |  |
| ZIP Code†                  | †: Matches licensee mailing address, not transmit locations.    |                                       |   |  |

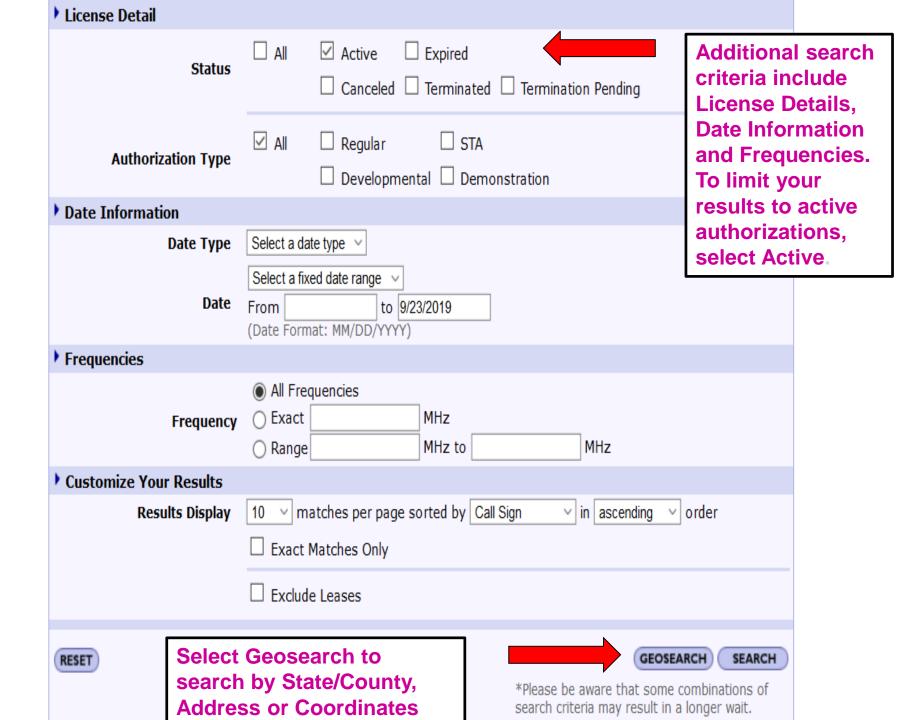

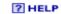

License Search Home

| RESET                                                                                                    |                                                                                                    | SEARCH                              |              |
|----------------------------------------------------------------------------------------------------|----------------------------------------------------------------------------------------------------|-------------------------------------|--------------|
| Specified Search                                                                                            |                                                                                                    |                                     |              |
| The following search criteria will<br>Radio Service<br>Status                                               | •                                                                                                    |                                     |              |
| Geographic Search Criteria                                                                                  |                                                                                                    |                                     |              |
| ☐ Include Nationwide Area of C☐ Include Continental Area of C☐ Include Licenses with a Mobi☐ Exclude Leases | Operations                                                                                                 |                                     |              |
|                                                                                                    | nty, or both. Use the state list to filter the list of counties. Please y result in slower search results. | be aware that searching on          |              |
| State(s)                                                                                                    | New Jersey New Mexico New York North Carolina                                                              | To search for the licenses select t |              |
| County(s)                                                                                                   | NM - Lincoln NM - Los Alamos NM - Luna NM - McKinley                                                       | and applicable of can select multip | ple criteria |
| ○ Address                                                                                                   |                                                                                                    | within a dropdov                    | _            |
| City                                                                                                    |                                                                                                    | using your cont                     | roi key.     |
| State                                                                                                    | All                                                                                                    |                                     |              |
| ZIP Code                                                                                                    |                                                                                                    |                                     |              |
| Radius                                                                                                    | Kilometers V                                                                                               |                                     |              |
| Coordinates This search is based on NAD 8                                                                   | 33 coordinates ( <u>convert from NAD 27</u> ).                                                             |                                     |              |
| Latitude                                                                                                    | o "N(+) ~                                                                                                  |                                     |              |
| Longitude                                                                                                   | o "W(+) ~                                                                                                  |                                     |              |
| Radius                                                                                                    | Kilometers V                                                                                               |                                     |              |
| Frequencies                                                                                                 |                                                                                                    |                                     |              |
| Frequency                                                                                                   | All Frequencies     Exact                                                                                  |                                     |              |
| RESET                                                                                                    | Click search                                                                                               | SEARCH                              |              |

? HELP

## **Search Results**

License Search

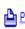

New Search Refine Search Printable Page A Query Download A Map Licenses

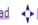

# **Specified Search**

State = New Mexico County = LOS ALAMOS

Radio Service = ED

Status = Active

# Matches 1-7 (of 7)

ID

PA = Pending Application(s) TP = Termination Pending L = Lease

Service Status

Date

FRN

Page 1

|      | Sign/Lease<br>ID   |                                                         | Name                                                                                                    |  | FRN        | Radio<br>Service | Status | Expiration<br>Date |
|------|--------------------|---------------------------------------------------------|----------------------------------------------------------------------------------------------------|--|------------|------------------|--------|--------------------|
| 1 PA | L000005267         | Clearwire Spectrum Holdings III, LLC                    |                                                                                                    |  | 0018399998 | ED               | Active | 04/18/2027         |
| 2 PA | L000005268         | Clearwire Spectrum Holdings III, LLC                    |                                                                                                    |  | 0018399998 | ED               | Active | 04/18/2027         |
| 3    | WHR756             | REGENTS OF THE UNIVERSITY OF NEW MEXICO AND THE BOARD ( | NTS OF THE UNIVERSITY OF NEW MEXICO AND THE BOARD OF EDUCATION OF THE CITY OF ALBUQUERQUE, NEW MEXICO (KNME) |  |            |                  | Active | 09/04/2026         |
| 4    | WNC636             | SANTA FE COMMUNITY COLLEGE                              | FE COMMUNITY COLLEGE                                                                                         |  |            |                  | Active | 05/25/2025         |
| 5    | WNC687             | Santa Fe Community College                              | Click on the call                                                                                            |  | 0015113418 | ED               | Active | 07/31/2025         |
| 6    | WNC852 L           | POJOAQUE VALLEY SCHOOLS                                 | sign to view license                                                                                         |  |            | ED               | Active | 04/18/2027         |
| 7    | WNC853 [L]         | POJOAQUE HIGH SCHOOL                                    | details.                                                                                                    |  | 0016164279 | ED               | Active | 04/18/2027         |
|      | Call<br>Sign/Lease |                                                         | uetalis.                                                                                                    |  |            | Radio            |        | Expiration         |

Page 1

Name

\* Please note search results do not return licenses that contain geometry data issues.

## ? HELP

# Educational Broadband Service License - WNC853 - POJOAQUE HIGH SCHOOL

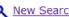

New Search Refine Search Printable Page Reference Copy

| MAIN                                                                                                    | ADMIN | LOCATIONS                         | MARKET                                                      | MAP                      | LEASES                                                   |        |                                    |
|----------------------------------------------------------------------------------------------------|-------|-----------------------------------|-------------------------------------------------------------|--------------------------|----------------------------------------------------------|--------|------------------------------------|
| Call Sign                                                                                                    | \     | WNC853                            |                                                             |                          | Radio Se                                                 | ervice | ED - Educational Broadband Service |
| Status                                                                                                    | Į.    | Active                            |                                                             |                          | Auth Typ                                                 | pe     | Regular                            |
| Rural Service Provider Bidding Credit  Is the Applicant seeking a Rural Service Provider (RSP) bidding credit? |       |                                   |                                                             | informat                 | n tab contains important<br>tion such as Dates, Licensee |        |                                    |
| Reserved Spectrum Reserved Spectrum                                                                            |       |                                   |                                                             | and Contact Information. |                                                          |        |                                    |
| Dates                                                                                                    |       |                                   |                                                             |                          |                                                          |        |                                    |
| Grant                                                                                                    | (     | 06/06/2017                        |                                                             |                          | Expiration                                               | on     | 04/18/2027                         |
| Effective                                                                                                    | (     | 06/06/2017                        |                                                             |                          | Cancella                                                 | tion   |                                    |
| Buildout Deadlin                                                                                               | nes   |                                   |                                                             |                          |                                                          |        |                                    |
| 1st                                                                                                    |       | 11/01/2011                        |                                                             |                          | 2nd                                                      |        |                                    |
| <b>Notification Dat</b>                                                                                        | tes   |                                   |                                                             |                          |                                                          |        |                                    |
| 1st                                                                                                    | (     | 06/09/2011                        |                                                             |                          | 2nd                                                      |        |                                    |
|                                                                                                    |       |                                   |                                                             |                          |                                                          |        |                                    |
| Licensee                                                                                                    |       |                                   |                                                             |                          |                                                          |        |                                    |
| FRN                                                                                                    |       | 0016164279<br>View Ownership Fili | <u>1g)</u>                                                  |                          | Туре                                                     |        | Governmental Entity                |
| Licensee                                                                                                    |       |                                   |                                                             |                          |                                                          |        |                                    |
| POJOAQUE HIGH SCHOOL<br>1574 State Road 502 West<br>SANTA FE, NM 87506<br>ATTN Technology Manager              |       |                                   | P:(505)455-2282                                             |                          |                                                          |        |                                    |
|                                                                                                    |       |                                   |                                                             |                          |                                                          |        |                                    |
| Contact                                                                                                    |       |                                   |                                                             |                          |                                                          |        |                                    |
| Wilkinson Barker Knauer, LLP  1800 M Street, NW, Suite 800N Washington, DC 20036 ATTN Mary N. O'Connor         |       |                                   | P:(202)783-4141<br>F:(202)783-5851<br>E:moconnor@wbklaw.com |                          |                                                          |        |                                    |

| Broadband Radio Serv                                                                                                    | rice and Ed  | ucational Broadband                                    | Service Infor         | mation                           |              |                                       |  |  |
|----------------------------------------------------------------------------------------------------|--------------|--------------------------------------------------------|-----------------------|----------------------------------|--------------|---------------------------------------|--|--|
| Will the requested facilities be used to provide multichannel video programming service?                                                                                                    |              |                                                        |                       |                                  |              | No                                    |  |  |
| If the answer to the above question is yes, does the Applicant operate, control or have an attributable interest (as defined in 47 CFR § 27.1202) in a cable television system whose franchise area is located within the geographic service area of the requested facilities? |              |                                                        |                       |                                  |              |                                       |  |  |
| Does the Applicant comp                                                                                                    | oly with the | programming requirem                                   | ents contained        | d in 47 CFR§                     | 27.1203?     | Yes                                   |  |  |
| Geographic Service Ar                                                                                                    | ea           |                                                        |                       |                                  |              |                                       |  |  |
| Authorization Type                                                                                                    | P35          |                                                        |                       | Market                           |              | P03193<br>35-47-09.1 N, 105-46-56.1 W |  |  |
| Channel Plan/Channel                                                                                                    | Number I     | nformation                                             |                       |                                  |              |                                       |  |  |
| Channel Plan                                                                                                    |              | Pofore to ch                                           | annole                | Channel N                        | lumber       |                                       |  |  |
| New                                                                                                    |              | Refers to channels in the legacy band plan not the new |                       | A1 002502.00000-002507.50000 MHz |              |                                       |  |  |
| New                                                                                                    |              |                                                        |                       | A2 00                            | 2507.50000-0 | 02513.00000 MHz<br>02518.50000 MHz    |  |  |
| New                                                                                                    |              |                                                        |                       | A3 00                            | 2513.00000-0 |                                       |  |  |
| New                                                                                                    |              | band plan.                                             |                       | A4 002572.00000-002578.00000 MHz |              | 02578.00000 MHz                       |  |  |
|                                                                                                    |              |                                                        |                       |                                  |              |                                       |  |  |
| Ownership and Qualific                                                                                                    | cations      |                                                        |                       |                                  |              |                                       |  |  |
| Radio Service Type                                                                                                    | Fixed        | , Mobile                                               |                       |                                  |              |                                       |  |  |
| Regulatory Status Non-Common Carrier Interconnect                                                                                                    |              | ted Yes                                                |                       |                                  |              |                                       |  |  |
| <b>Alien Ownership</b><br>The Applicant answered                                                                                                    |              |                                                        |                       |                                  |              |                                       |  |  |
| <b>Basic Qualifications</b><br>The Applicant answered                                                                                                    | "No" to eac  | h of the <u>Basic Qualificat</u>                       | <u>ion</u> questions. |                                  |              |                                       |  |  |
| <b>Tribal Land Bidding Cro</b> This license did not have                                                                                                    |              | oidding credits.                                       |                       |                                  |              |                                       |  |  |
|                                                                                                    |              |                                                        |                       |                                  |              |                                       |  |  |
|                                                                                                    |              |                                                        |                       |                                  |              |                                       |  |  |
| Demographics                                                                                                    |              |                                                        |                       |                                  |              |                                       |  |  |
| Race                                                                                                    |              |                                                        |                       |                                  |              |                                       |  |  |
| Ethnicity Gender                                                                                                    |              |                                                        |                       |                                  |              |                                       |  |  |
|                                                                                                    |              |                                                        |                       |                                  |              |                                       |  |  |

## Market

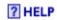

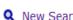

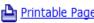

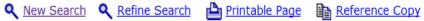

| MAIN ADM                                 | IN LOCATIONS MARKET MAP                         | LEASES                       |                                                                                                    |        |  |  |  |
|------------------------------------------|-------------------------------------------------|------------------------------|----------------------------------------------------------------------------------------------------|--------|--|--|--|
| Call Sign                                | WNC853                                          | Radio Service                | ED - Educational Broadband Service                                                                                                    |        |  |  |  |
| Market                                   | P03193 - P35 GSA<br>35-47-09.1 N, 105-46-56.1 W | Channel Block                |                                                                                                    |        |  |  |  |
| Submarket                                | 0                                               | Associated Frequencies (MHz) | New A1: 002502.00000-002507.50000 MHz<br>New A2: 002507.50000-002513.00000 MHz<br>New A3: 002513.00000-002518.50000 MHz<br>New A4: 002572.00000-002578.00000 MHz |        |  |  |  |
| Auction                                  |                                                 |                              |                                                                                                    |        |  |  |  |
| Define View: Spectrum and Market Areas V |                                                 |                              |                                                                                                    |        |  |  |  |
|                                          | All Resu                                        | ılts Displayed               |                                                                                                    |        |  |  |  |
| Spectrum & Market A                      | rea {2502.0-2507.5, 2507.5-2513.0, 25           | 13.0-2518.5, 2572.0-257      | 78.0} MHz                                                                                                    |        |  |  |  |
| Market Areas Type Code Population†       |                                                 |                              |                                                                                                    |        |  |  |  |
| P03193 - P03193                          | Counties at                                     | P35                          | 193                                                                                                    | 215020 |  |  |  |
| 1 Los Alamos                             | (Partial County) least partially                | County                       | 35028                                                                                                    | 17950  |  |  |  |
| 2 Mora (Parti                            | covered by the                                  | County                       | 35033                                                                                                    | 3284   |  |  |  |
| 3 Rio Arriba (                           |                                                 |                              | 35039                                                                                                    | 29040  |  |  |  |
| 4 San Miguel                             | (Partial County)                                | County                       | 35047                                                                                                    | 25607  |  |  |  |
| 5 Sandoval (Partial County)              |                                                 | County                       | 35043                                                                                                    | 1962   |  |  |  |
| 6 Santa Fe (Partial County)              |                                                 | County                       | 35049                                                                                                    | 133836 |  |  |  |
| 7 Taos (Partia                           | l County)                                       | County                       | 35055                                                                                                    | 3341   |  |  |  |

<sup>†:</sup>Population data is based on 2010 Census block centroids that intersect with 1990 Census geometries. PEA boundaries and calculations are based off of 2010 Census county boundaries and block centroid population.

Map

Q New Search Q Refine Search

Printable Page

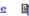

Reference Copy

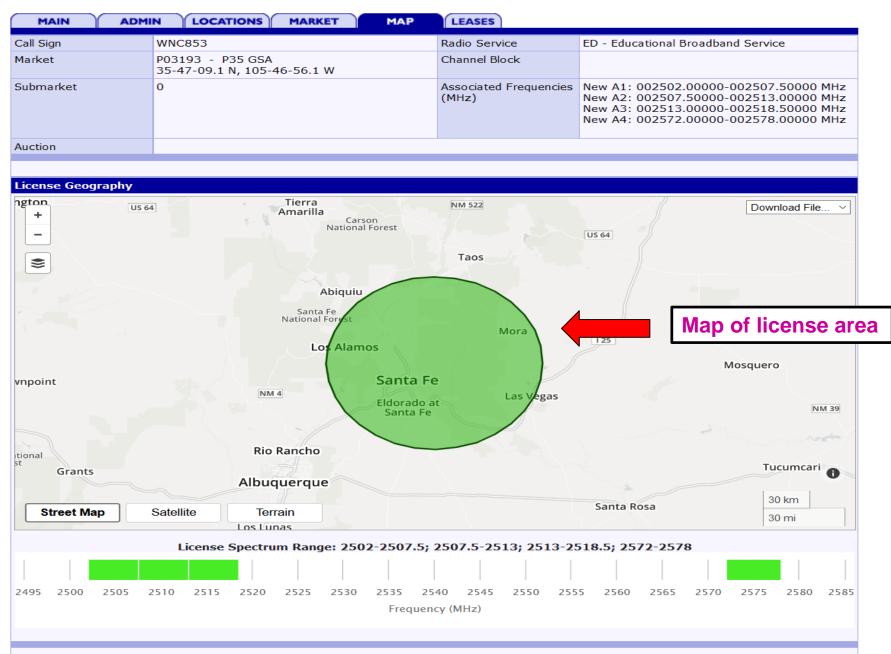

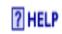

# Lease(s) Summary of WNC853 - POJOAQUE HIGH SCHOOL

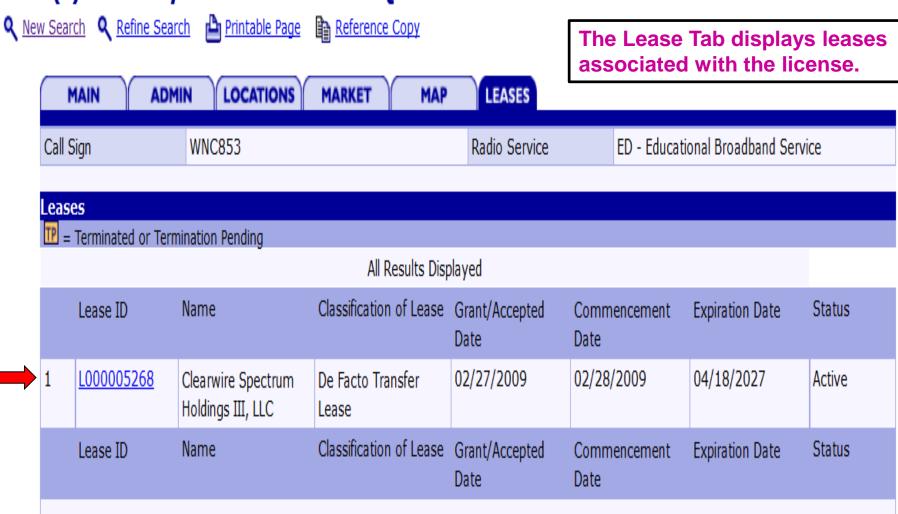